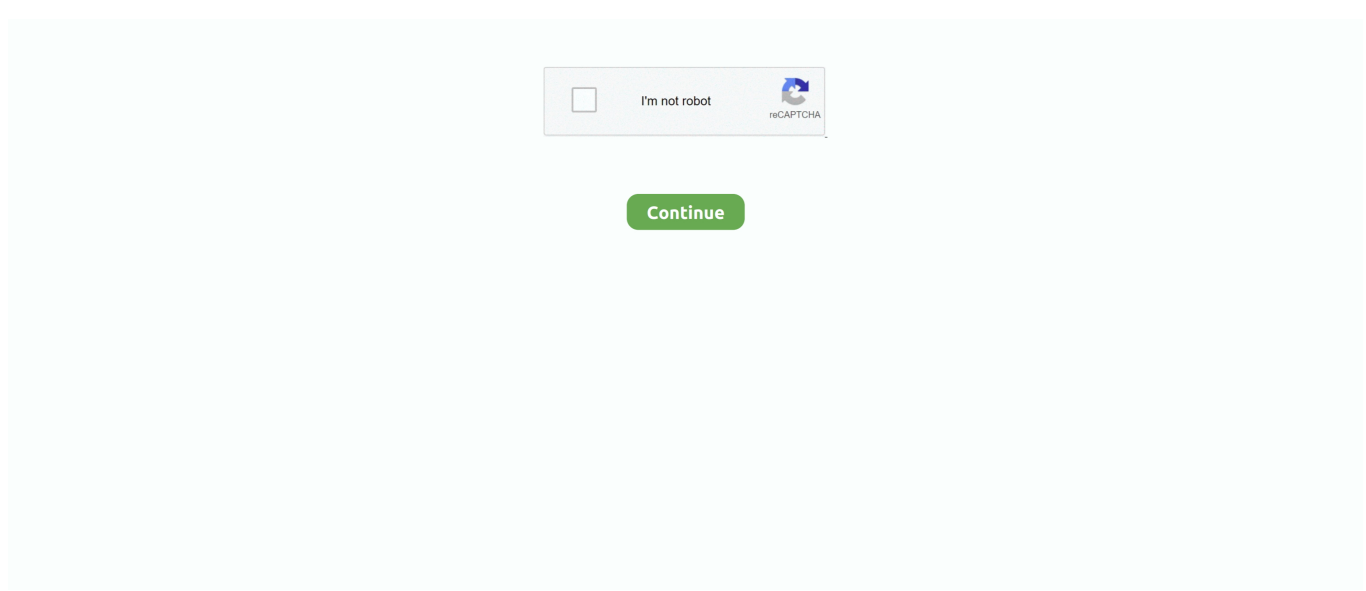

## **How To Install Hacked Clients For Mac**

This vid helps Repair A required storage device has ended up removed error information on Xbox gadget.. Useful links: Find out more? Repair error code 0x80073cy0

## **how to install hacked clients**

how to install hacked clients

d70b09c2d4

[http://teimarkplicme.tk/tyanapadge/100/1/index.html/](http://teimarkplicme.tk/tyanapadge/100/1/index.html)

[http://riamildowtnea.cf/tyanapadge93/100/1/index.html/](http://riamildowtnea.cf/tyanapadge93/100/1/index.html)

[http://micringtilnofstedtund.tk/tyanapadge52/100/1/index.html/](http://micringtilnofstedtund.tk/tyanapadge52/100/1/index.html)